## 한국소프트웨어진흥원 공개SW기술지원센터

# [솔루션정합성테스트] 공개SW 기반 SOA 스택 - 정합성테스트 결과서

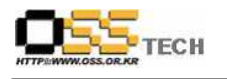

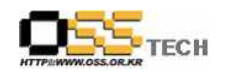

### <Revision 정보>

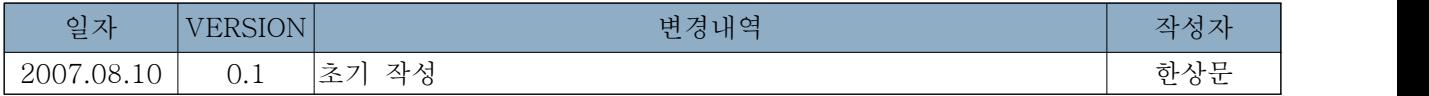

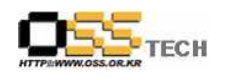

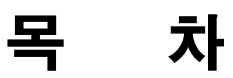

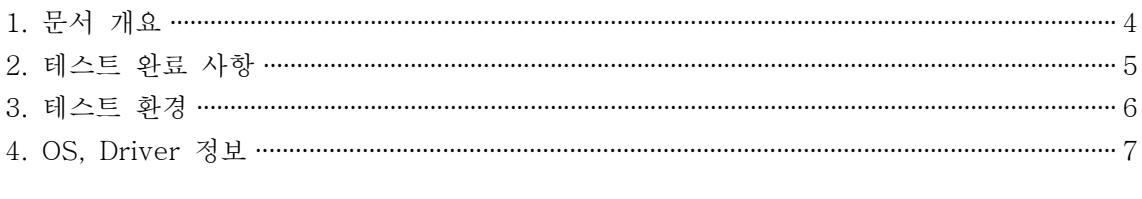

#### <표 차례>

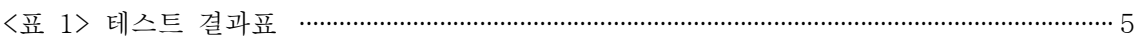

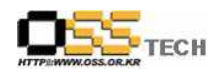

#### 1. 문서 개요

본 문서는 SOA(Service Oriented Architecture)를 공개SW 기반 솔루션으로의 구축을 중심으 로 테스트 하였으며, 관련 솔루션 업체의 참고자료 활용을 위해 제작되었다.

#### 가. 문서의 목적

다음과 같은 세부적인 목적을 달성하기 위하여 작성되었다.

¡ SOA스택별 기능테스트 결과(ApplicationServer-Message Queue-ESB-Web Services)종합

#### 나. 본 문서의 사용방법

다음과 같은 방법으로 사용할 수 있다.

O 공개SW 기반의 SOA 스택 구축 정합성 테스트 결과를 확인한다.

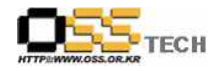

#### 2. 테스트 완료 사항

이하의 내용은 기능성 테스트 결과와 문제 발생 사항, 진행사항을 기술한다.

#### 가. 테스트 항목

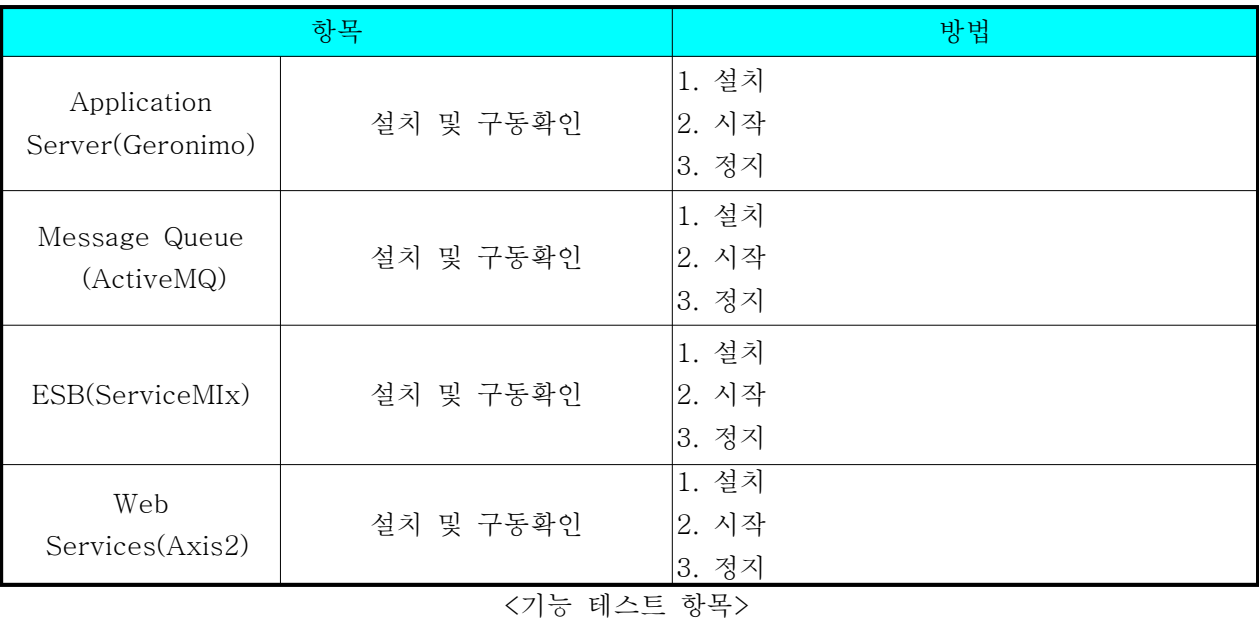

#### 나. 테스트 결과

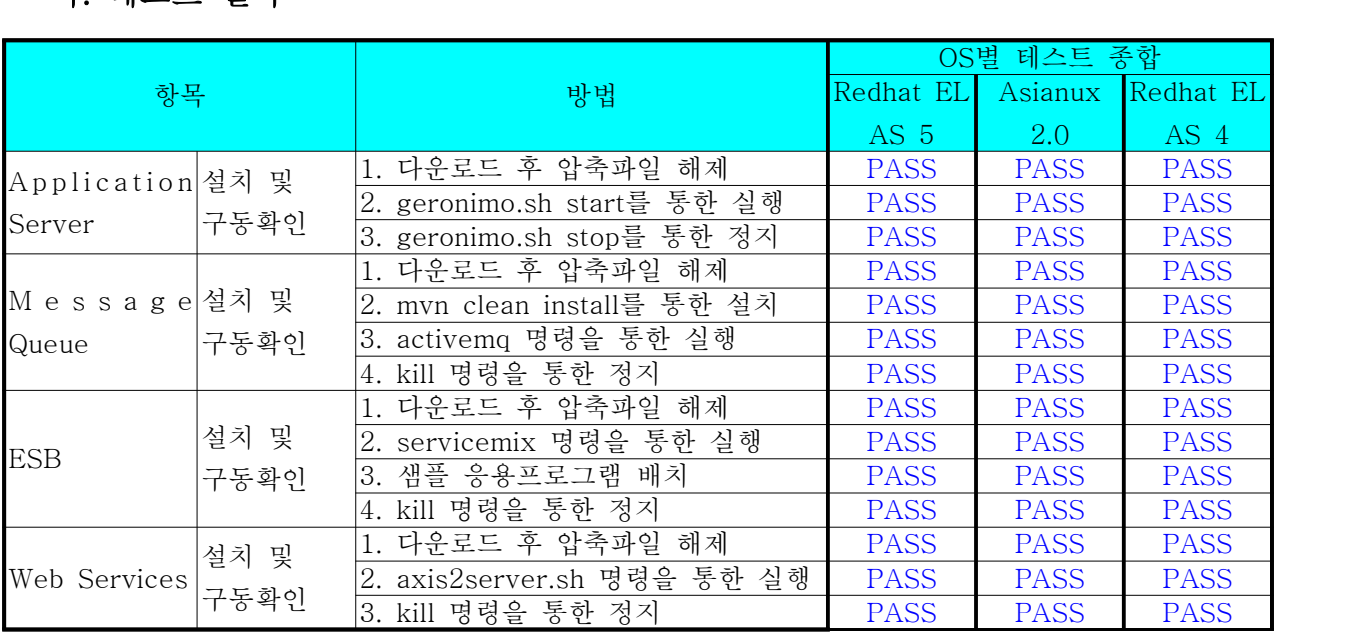

<표 1> 테스트 결과표

#### 다. 문제 발생 및 진행 사항

- 실제 비즈니스 프로세스와의 적용 가능성에 대한 테스트 진행 필요

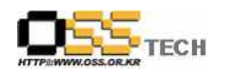

#### 3. 테스트 환경

#### 가. Application Server 구성

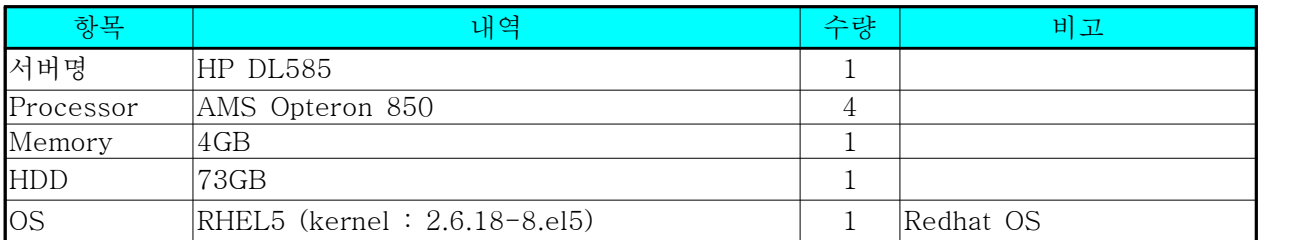

#### 나. Message Queue 구성

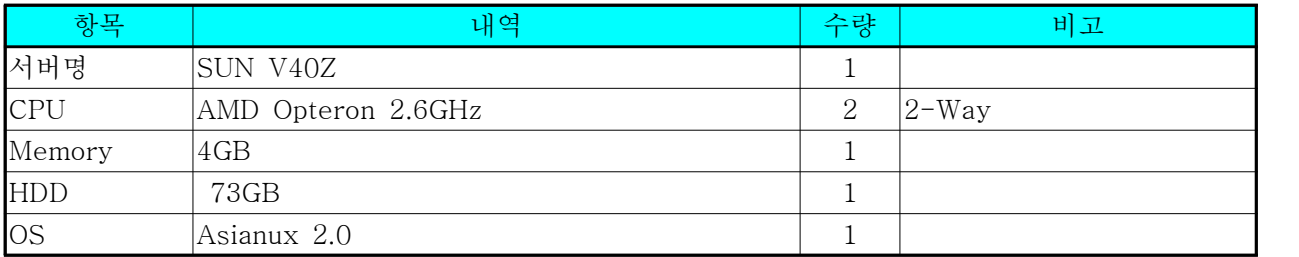

#### 다. ESB 구성

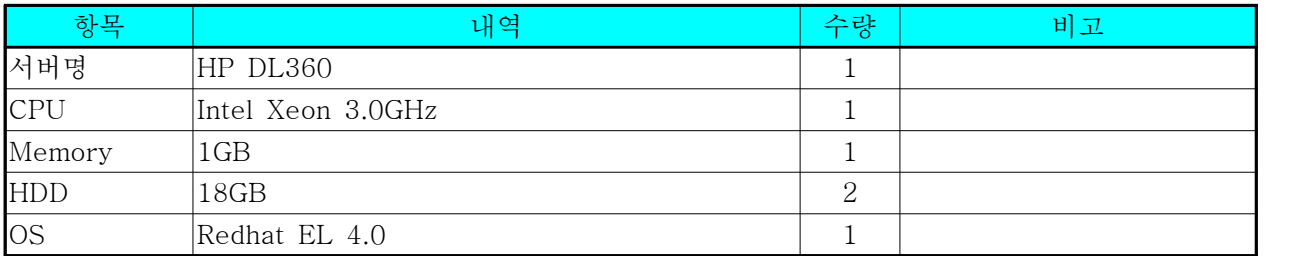

#### 라. Web Services 구성

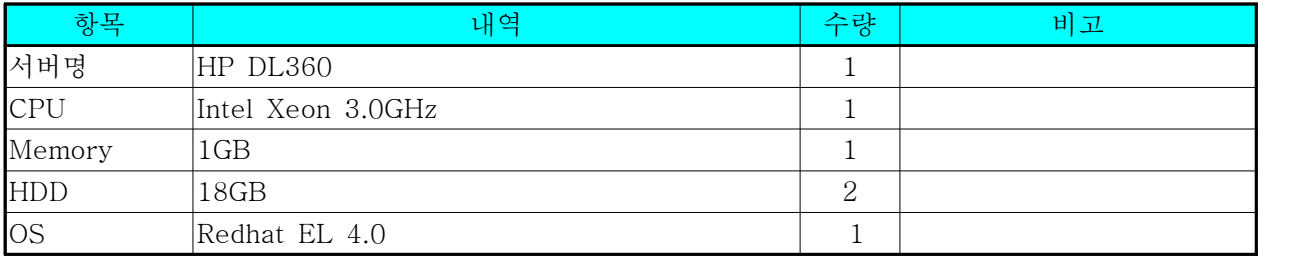

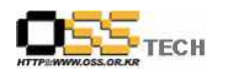

### 4. OS, Driver 정보

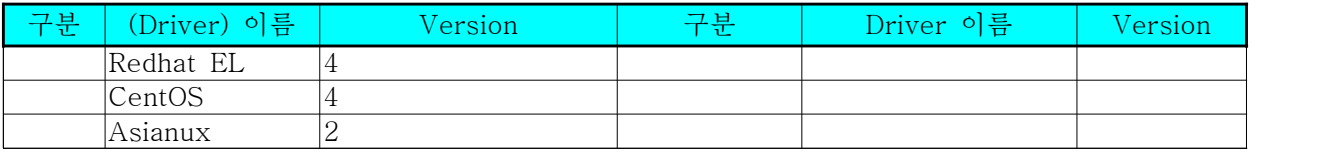

<각 version>